# ANEXO I

### **Metodología para la construcción de un cuadrante**

Pese a ser la unidad muestral más ampliamente utilizada en los muestreos directos de *P. Oceanica* (ver referencia [30] en la Memoria), existen escasas referencias sobre dónde conseguir un cuadrante de estas características o cómo construirlo. Con el objectivo de facilitar la tarea a futuros muestreadores, a continuación se detalla un procedimiento para construir un cuadrante con materiales bajo coste y en 5 sencillos pasos.

En primer lugar, deberemos reunir los siguientes materiales y herramientas (Figura I):

- 1 tubo de PVC de color blanco, de 2 cm de diámetro y 2 m de longitud.
- 4 codos de PVC de 2 cm de diámetro.
- Sierra.
- Pistola de calar.
- Broca.
- Cinta métrica y lápiz.
- Lija.
- Cola apta para PVC o cinta aislante de color amarillo (opcional).

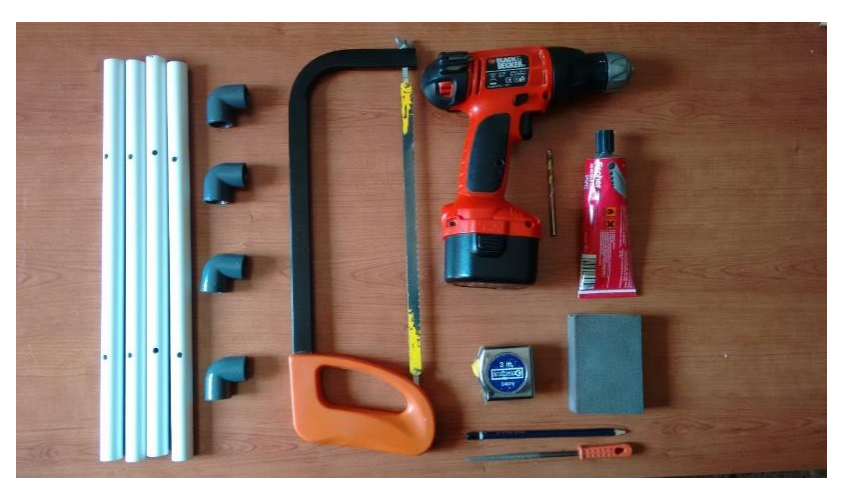

*Figura I. Materiales necesarios para la construcción de un cuadrante.*

En algunas grandes superfícies de suminitros de ferretería se puede acceder a una mesa de trabajo con las herramientas anteriormente indicadas, lo que facilita la tarea.

Pasos a seguir:

- 1. **Marcar** en el tubo 4 segmentos de 40 cm de largo.
- 2. **Cortar** con ayuda de la sierra. Es importante fijar el tubo con unas abrazaderas a la mesa para garantizar nuestra seguridad.
- 3. **Lijar** los extremos de los segmentos de tubo.
- 4. **Agujerear** cada segmento al menos un par de veces. Esto permitirá que el agua entre una vez montado y el cuadrante se hunda, de lo contrario flotaría.
- 5. **Montar** el cuadrante. En función de las necesidades del muestreo, se puede optar por fijar los tubos a los codos con cinta aislante (cuadrante desmontable) o fijar con cola apta para PVC (cuadrante fijo).

### ANEXO II

#### **Script de Matlab® que convierte los datos de formato .txt a .mat.**

%Este archivo lee .txt Exportados de Sonar5\_pro

clear all

%Abre el cuadro de dialogo para que se elija el .txt

[filename,pathname]=uigetfile("\*.txt', 'Select txt data file'); fname=[pathname filename];

%Lee de la cabecera el número de pings que contiene el archivo Rping = textread(fname,'%s',6, 'headerlines', 19); pingini=str2num(Rping{3}); pingfin=str2num(Rping{6}); npings=pingfin-pingini;

%Lee de la cabecera el número de columnas donde se almacena el rango que contiene el archivo

Rrange = textread(fname,'%s',11, 'headerlines', 24); aux=char(Rrange(3)); aux=aux(1:5); rangeini=str2num(aux); aux2=char(Rrange(6)); aux2=aux2(1:5); rangefin=str2num(aux2); range=rangefin-rangeini; mps=str2num(Rrange{11}); %asi es como deberia calcularse a la espera de que conteste Helge %nrange=range/mps; %nrange=nrange+7;

%Lee los datos Rdata = textread(fname,'%s', 'headerlines', 32);

%Calcula el número de columnas nrange=length(Rdata)/npings;

%Construye la matriz de tipo cell TMS= zeros(npings,1,'double');  $i=1$ : fin=round(nrange); fin2=fin; for j=1:npings

> auxR=Rdata(i:fin2);  $R(i,:) = auxR;$  $T = auxR{2}$  $H=$  str2double(T(1:2));  $M=$  str2double(T(4:5));

 S= str2double(T(7:8)); MS= str2double(T(10:size(T,2))); TMS(j,1)= (H\*3600+M\*60+S)\*1000+MS; %Guarda tiempo en ms  $i=i+fin;$  fin2=fin2+fin; end

%Elimina de la matriz los datos que no son de interés nrange=round(nrange); RR=R(:,5:nrange);

%Convierte la matriz final de cell a formato numerico for k=1:nrange-5

```
 for l=1:npings
      RR2(l,k)=str2num(RR{l,k});
   end
end
```
%Construye vector con el número de los pings ax=pingini; for k=1:npings  $x(k)=ax;$  $ax=ax+1$ ; end

%Construye el vector con el número de divisiones espcaciales, rango auxy=range/nrange; y=(rangeini:auxy:rangefin-auxy);

```
%Eliminamos el minimo y lo sustituimos por el minimo valor detectado
[fil col]=size(RR2);
for i=1:fil
for i=1:col
if RR2(i,j) == -900RR2(i,j)=-80;end
end
end
ais=min(min(RR2));
for i=1:fil
for j=1:col
if RR2(i,j) == -80RR2(i,j)=ais;
end
end
end
%guarda como .mat
%save(filename);
save([filename(1:size(filename,2)-4) '.mat'], 'pingini', 'npings', 'x', 'y', 'RR2', 'TMS');
```

```
%Representa el ecograma
figure, imagesc(x,y,RR2'), colorbar,
xlabel('Nº ping'), ylabel('R (m)')
```
## ANEXO III

**Script de Matlab® del algoritmo de detección de fondo**

```
close all, clear all, clc
% Lectura del fichero
load('posidonia_0_graus_2016.mat')
% HS: configuración en cada ping
% P: ecograma
% PS: hora y coordenadas
sv=RR2';
[m, n] = size(sv);% Aplicación de función TVG ------------------------------------------
for pingno=1:n
     %s'han d'extraure estes dades del sonarPro directament. En el fitxer
     %instruccions2.docx tens d'on es trauen. Les que he posat aquí són les
     %teues.
 frequency=200000;
 transmitpower=100;
 pulselength=0.000064;
 sampleinterval=pulselength/975;
 soundvelocity=1537;
 absorptioncoefficient=89.97;
 %samplespace = soundvelocity.*sampleinterval/2;
 samplespace = 0.0123;
 lambda = soundvelocity/frequency;
 % Sv values amb diferents tvg. Nomes si volem treballar amb un tvg 
diferent. Pensar per sonar pro amb TVG DE 20log
      svcenterrange = soundvelocity.*pulselength/4;
     svrange = (0: m-1) '*samplespace - svcenterrange;
      svtvgrange = svrange;
     svtvgrange(find(svtvgrange<samplespace)) = samplespace;
      tvg40 = 40*log10(svtvgrange) + 2*absorptioncoefficient*svtvgrange;
     idxtvq40less0 = find(tvg40<0);tvg40(idxtvq40less0) = 0;
%svconst=10*log10(transmitpower*lambda^2*soundvelocity*pulselength/(32*pi^2
))...+ 2*(gain+sacorrection) + psi;
     P(:, pingno) = sv(:, pingno) +tvg40; %- svconst; % P és la variable
d'scattering SENSE corregir en profunditat. Li podríem aplicar un nou tvg 
des de matlab
      svcenterrange = soundvelocity.*pulselength/4;
     svrange = (0:m-1)'*samplespace - svcenterrange;
      svtvgrange = svrange;
      svtvgrange(find(svtvgrange<samplespace)) = samplespace;
      tvg20 = 20*log10(svtvgrange) + 2*absorptioncoefficient*svtvgrange;
     idxtvq20less0 = find(tvq20<0);tvg20(idxtvq20less0) = 0;
      sv20(:,pingno) = P(:,pingno) -tvg20;
       %si vull TVG30
      svcenterrange = soundvelocity.*pulselength/4;
     svrange = (0:m-1)'*samplespace - svcenterrange;
      svtvgrange = svrange;
     svtvgrange(find(svtvgrange<samplespace)) = samplespace;
      tvg30 = 30*log10(svtvgrange) + 2*absorptioncoefficient*svtvgrange;
     idxtvq30less0 = find(tvq30<0);tvg30(idxtvg30less0) = 0;
      sv30(:,pingno) = P(:,pingno) -tvg30;
end
% figure, imagesc(1:n,(0:m-1)*samplespace,P, [-160 20]), colorbar,
```

```
% xlabel('Ping number'), ylabel('Depth (m)')
%sv=sv20:
figure, imagesc(1:n,(0:m-1)*samplespace,sv), colorbar,
xlabel('Nº ping'), ylabel('R (m)')
% Detección del fondo ------------------------------------------------
% Para cada ping se localiza el máximo y se le resta la duración del
% pulso emitido
pingno
r0=round(1/samplespace); % distancia inicial, en nº muestras
power=zeros(pingno,1);
ix=zeros(pingno,1);
for pingno=1:n
 [power(pingno,1), ix(pingno,1)]=max(sv(r0:end, pingno));
end
% i x = i x + r 0 - 1;% ix b=ix-round(pulselength/sampleinterval);
% fondo=ix_b*samplespace;
% figure, plot(1:n,fondo), xlabel('Ping number'), ylabel('Depth (m)')
 fondo=1+ix*samplespace;
 fondo av=zeros(length(for] -9,1);for i=1:length(fondo)-9
     fondo av(i)=sum(footed{i:i+9})/10;end
 figure, plot(1:n,fondo), xlabel('Ping number'), ylabel('Depth (m)')
   figure, plot(5:(length(fondo_av)+4),fondo_av), xlabel('Ping number'), 
ylabel('Depth ave(m)')
 %Calculo de la altura de posidonia
 hpos=zeros(n,1); hpos av = zeros(n-9,1);inpos=zeros(n,1);
for pingno=1:n
     inpos(pingno)=ix(pingno);
  limit h=find(sv((r0:end),pinqno))=(power(pinqno,1)-30));
   inpos(pingno)=min(limit_h);
 %[power(pingno,1), ix(pingno,1)]=max(sv(r0:end, pingno));
end
inpos av=zeros(length(inpos)-9,1);
 for i=1:length(inpos)-9
     inpos av(i)=sum(inpos(i:i+9))/10;end
hpos=fondo-(1+inpos*samplespace);
hpos av=fondo av-(1+inpos av*samplespace);
figure,plot(1:n,hpos), xlabel('Ping number'), ylabel('Alçada posidonia 
(m)')
figure, plot(5:n-5, hpos av), xlabel('Ping number'), ylabel('Alçada posidonia
average (m)')
%traure promig entre pingA i ping B
pingA=1;
pingB=n;
h_ave=sum(hpos(pingA:pingB))/(pingB-pingA)
% % Representación pings -----------------------------------------------
figure, plot((0:m-1)*samplespace, sv(:,98), (0:m-1)*samplespace, sv(:,98))xlabel('Depth (m)'), ylabel('Echo level (dB)')
legend('initial','end')
%% Integración de la energía -----------------------------------------
Pl=10.^(sv/10);
```

```
E=Pl*sampleinterval;
% Curva de energía acumulada en toda la columna de agua
Eacum=zeros(m-r0+1,n);for pingno=1:n
Eacum(:,pingno)=cumsum(E(r0:end,pingno).^2);
end
%figure, hold all
% for pingno=1:10:n
% plot((r0:m)*samplespace,Eacum(:,pingno)/max(Eacum(:,pingno)))
% end
%xlabel('Depth (m)'), ylabel('Cumulative energy normalized')
%Alçada posidònia via Energia acumulada
hposE=zeros(n,1);
for pingno=1:n
     inpos=ix(pingno);
% for in=r0:m
% if (sv(in,pingno)<0.1*max(Eacum(:,pingno)))
% inpos=inpos;
% elseif (sv(in,pingno)>=0.1*max(Eacum(:,pingno)))
% if (in<inpos)
% inpos=in;
% else 
% inpos=inpos;
% end
% end
% end
limit E1=find(Eacum(:,pingno))>=0.1*max(Eacum(:,pingno));
inpos=min(limit_E1);
 fons E1=find(Eacum(:,pingno))>0.95*max(Eacum(:,pingno));
 fons E=min(fons E1);
 hposE(pingno, 1) = (fons E-inpos) *samplespace;
%[power(pingno,1), ix(pingno,1)]=max(sv(r0:end, pingno));
end
figure,plot(1:n,hpos), xlabel('Ping number'), ylabel('Alçada posidonia per 
energia (m)')
%%%%%%%%%%%%%%%%%%%%%%%%%%%%%%%%%%%%%%%%%%%%%%%%%%%%%%%%%
% Energía acumulada en el fondo
m fondo=round(1/1500/samplespace);
E fondo=zeros(1,n);
for pingno=1:n
% E_fondo(pingno)=sum(E(ix_b(pingno)-m_fondo:ix_b(pingno),pingno));
E_fondo(pingno)=sum(E(ix(pingno)-m_fondo:ix(pingno),pingno));
end;
% forma fondo=hilbert(E fondo'); %forma de onda con la transformada
deHilbert
% figure, plot(abs(forma_fondo),[1:pingno])
% xlabel('Bottom energy'),ylabel('ping')
% Energía acumulada en el metro y medio anterior al fondo
r_limit=round(1.5/samplespace);
Eacumpos=zeros(n,1);
Elogpos=zeros(n,1);
for pingno=1:n
Eacumpos(pingno, 1)=sum(E((ix(pingno)-r limit):ix(pingno),pingno).^2);
Elogpos=10*log10(Eacumpos);
end
figure, plot([1:pingno],Eacumpos)
xlabel('Energia acumulada posidònia'),ylabel('ping')
```
figure, plot([1:pingno],Elogpos) xlabel('Energia acumulada posidònia(dB)'),ylabel('ping')